## Sistemas Lineares - Decomposição LU

## Andréa Maria Pedrosa Valli

#### Laboratório de Computação de Alto Desempenho (LCAD) Departamento de Informática Universidade Federal do Espírito Santo - UFES, Vitória, ES, Brasil

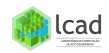

# Decomposição LU

- **4** Idéia do método
- <sup>2</sup> Aplicações
- $\bullet$  Forma matricial da fatoração LU
- **4** Algoritmo

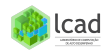

Fatoração LU Substituição

## <span id="page-2-0"></span>o Fatoração LU da matriz A permutada:

 $\Rightarrow$  PA  $=$  111

onde

 $P$  é uma matriz de permutação de linhas L é uma matriz triangular inferior unitária ( $l_{ii} = 1, \forall i$ )  $U$  é uma matriz triangular superior

Exemplo  $2 \times 2$ :

$$
A = \begin{bmatrix} 4 & 3 \\ 8 & 5 \end{bmatrix} L_1 \longleftrightarrow L_2 \begin{bmatrix} 8 & 5 \\ 4 & 3 \end{bmatrix} L_2 \longleftrightarrow L_2 - (4/8)L_1 \begin{bmatrix} 8 & 5 \\ 0 & 1/2 \end{bmatrix}
$$

$$
PA = \begin{bmatrix} 0 & 1 \\ 1 & 0 \end{bmatrix} \begin{bmatrix} 4 & 3 \\ 8 & 5 \end{bmatrix} = \begin{bmatrix} 8 & 5 \\ 4 & 3 \end{bmatrix} = \begin{bmatrix} 1 & 0 \\ 4/8 & 1 \end{bmatrix} \begin{bmatrix} 8 & 5 \\ 0 & 1/2 \end{bmatrix} = LU
$$

Fatoração LU Substituição

### <span id="page-3-0"></span>· Processo de Substituição:

$$
Ax = b \longrightarrow PAx = Pb \longrightarrow LUx = Pb
$$
  

$$
Ux = y
$$
, então  $Ly = Pb$ 

 $\bullet$  L y = P b, Substituição Progressiva e determino y;  $2 U x = y$ , Substituição Regressiva e determino a solução x.

Exemplo 2 × 2: 
$$
\begin{bmatrix} 4 & 3 \\ 8 & 5 \end{bmatrix} \begin{bmatrix} x_1 \\ x_2 \end{bmatrix} = \begin{bmatrix} 7 \\ 13 \end{bmatrix}
$$
,  $solução exata = \begin{bmatrix} 1 \\ 1 \end{bmatrix}$ 

$$
\begin{bmatrix} 1 & 0 \ 4/8 & 1 \end{bmatrix} \begin{bmatrix} y_1 \ y_2 \end{bmatrix} = \begin{bmatrix} 0 & 1 \ 1 & 0 \end{bmatrix} \begin{bmatrix} 7 \ 13 \end{bmatrix} = \begin{bmatrix} 13 \ 7 \end{bmatrix} \longrightarrow \begin{bmatrix} y_1 \ y_2 \end{bmatrix} = \begin{bmatrix} 13 \ 1/2 \end{bmatrix}
$$

$$
\begin{bmatrix} 8 & 5 \ 0 & 1/2 \end{bmatrix} \begin{bmatrix} x_1 \ x_2 \end{bmatrix} = \begin{bmatrix} 13 \ 1/2 \end{bmatrix} \longrightarrow \begin{bmatrix} x_1 \ x_2 \end{bmatrix} = \begin{bmatrix} 1 \ 1 \end{bmatrix}
$$

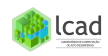

Cálculo do determinante Cálculo da inversa Vigas em balanço

<span id="page-4-0"></span>• Cálculo do determinante:  $PA = LU \rightarrow det(PA) = det(LU)$ , então, pela propriedade de determinantes,

$$
det(A) = \frac{det(L)det(U)}{det(P)},
$$

onde

$$
det(L) = 1
$$
  
\n
$$
det(U) = \prod_{i=1}^{n} u_{ii} \text{ (product does pivôs)}
$$
  
\n
$$
det(P) = (-1)^{t} \text{ onde } t \text{ é o número de permutações}
$$
  
\n
$$
\Rightarrow det(A) = (-1)^{t} \prod_{i=1}^{n} u_{ii}
$$

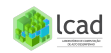

Cálculo do determinante Cálculo da inversa Vigas em balanco

<span id="page-5-0"></span>Cálculo da inversa:  $[A][A]^{-1} = [A]^{-1}[A] = [I]$ Exemplo 3  $\times$  3:  $[A][A]^{-1}=[I]=$  matriz identidade

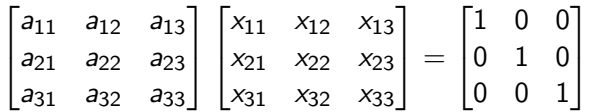

- $\bullet$  Fatoração LU de A:  $PA = LU$
- $\textbf{2}$  Resolve *L U*  $\vec{x_j} = P$  *I<sub>j</sub>,*  $j=1,2,3,$  *<code>onde</code>*

$$
\vec{x_j} = \begin{bmatrix} x_{1j} \\ x_{2j} \\ x_{3j} \end{bmatrix}
$$
 e  $I_j$  = j-ésima coluna de [I]

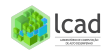

Cálculo do determinante Cálculo da inversa Vigas em balanco

<span id="page-6-0"></span>• Estudo da deformação de uma viga em balanço carregada por uma forca  $F$ .

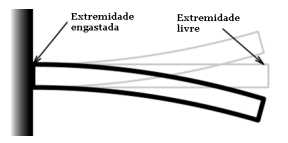

Figura: Viga em balanço (autor: Lechatjaune)

O problema discretizado por um método de aproximação produz um sistema de equações lineares do tipo  $Ax = b$ , onde  $b$  depende do valor da força  $F$  aplicada. No estudo da deformação temos que resolver *n* sistemas do tipo  $Ax = b_i$ para  $i = 1, \dots, n$ . Solução:

- $\bullet$  Fatoração LU de A:  $PA = LU$
- **2** Resolve  $L U x = P b_i, i = 1, \cdots, n$

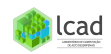

[Exemplo](#page-7-0) [LU usando matrizes](#page-8-0) Cálculo de L e U

<span id="page-7-0"></span>Exemplo  $3 \times 3$ :  $A =$  $\sqrt{ }$  $\overline{1}$ 3 2 −3 5 1 1  $1 -3 4$ 1  $L_1 \longleftrightarrow L_2$  $\sqrt{ }$  $\overline{1}$ 5 1 1 3 2 −3  $1 -3 4$ 1  $\overline{1}$  $\Rightarrow$   $L_2 \leftarrow L_2 - (3/5) L_1$  $L_3 \leftarrow L_3 - (1/5)L_1$  $\sqrt{ }$  $\overline{1}$ 5 1 1 0 7/5 −18/5 0 −16/5 19/5 1  $L_2 \leftrightarrow L_3$  $\sqrt{ }$  $\overline{1}$ 5 1 1  $0$   $-16/5$  19/5 0 7/5 −18/5 1  $\Big| \Rightarrow L_3 \leftarrow L_3 - (-7/16)L_2$  $\sqrt{ }$  $\overline{1}$ 5 1 1 0 −16/5 19/5  $0$  0  $-31/16$ 1  $\overline{1}$ ⇒  $\sqrt{ }$  $\mathbf{I}$ 1 0 0  $1/5$  1 0  $3/5$   $-7/16$  1 1  $\mathbf{I}$  $\lceil$  $\mathbf{I}$ 5 1 1  $0$   $-16/5$  19/5  $0 \t -31/16$ 1  $\Big| =$  $\sqrt{ }$  $\overline{1}$ 5 1 1  $1 -3 4$ 3 2 −3 1  $\Big| = P A$ 

[Exemplo](#page-7-0) [LU usando matrizes](#page-8-0) [C´alculo de L e U](#page-10-0)

<span id="page-8-0"></span>• 
$$
L_1 \longleftrightarrow L_2: P_1 A = A_1
$$
  
\n
$$
\begin{bmatrix}\n0 & 1 & 0 \\
1 & 0 & 0 \\
0 & 0 & 1\n\end{bmatrix}\n\begin{bmatrix}\n3 & 2 & -3 \\
5 & 1 & 1 \\
1 & -3 & 4\n\end{bmatrix} =\n\begin{bmatrix}\n5 & 1 & 1 \\
3 & 2 & -3 \\
1 & -3 & 4\n\end{bmatrix}
$$
\n•  $L_2 \leftarrow L_2 - (3/5)L_1, L_3 \leftarrow L_3 - (1/5)L_1: M_1 A_1 = A_2$   
\n
$$
\begin{bmatrix}\n1 & 0 & 0 \\
-3/5 & 1 & 0 \\
-1/5 & 0 & 1\n\end{bmatrix}\n\begin{bmatrix}\n5 & 1 & 1 \\
3 & 2 & -3 \\
1 & -3 & 4\n\end{bmatrix} =\n\begin{bmatrix}\n5 & 1 & 1 \\
0 & 7/5 & -18/5 \\
0 & -16/5 & 19/5\n\end{bmatrix}
$$
\n•  $L_2 \leftarrow L_3: P_2 A_2 = A_3$   
\n
$$
\begin{bmatrix}\n1 & 0 & 0 \\
0 & 0 & 1 \\
0 & 1 & 0\n\end{bmatrix}\n\begin{bmatrix}\n5 & 1 & 1 \\
0 & 7/5 & -18/5 \\
0 & -16/5 & 19/5\n\end{bmatrix} =\n\begin{bmatrix}\n5 & 1 & 1 \\
0 & -16/5 & 19/5 \\
0 & 7/5 & -18/5\n\end{bmatrix}
$$
\n*l*lead

Idéia do método Aplicações Forma matricial da fatoração LU<br>[Algorithmo](#page-12-0)

[Exemplo](#page-7-0) [LU usando matrizes](#page-8-0) Cálculo de L e U

• 
$$
L_3 \leftarrow L_3 - (-7/16)L_2 : M_2 A_3 = U
$$
  
\n
$$
\begin{bmatrix}\n1 & 0 & 0 \\
0 & 1 & 0 \\
0 & 7/16 & 1\n\end{bmatrix}\n\begin{bmatrix}\n5 & 1 & 1 \\
0 & -16/5 & 19/5 \\
0 & 7/5 & -18/5\n\end{bmatrix}\n=\n\begin{bmatrix}\n5 & 1 & 1 \\
0 & -16/5 & 19/5 \\
0 & 0 & -31/16\n\end{bmatrix}
$$

 $C$ álculo de  $P$  e  $L$ :

$$
\Rightarrow M_2 P_2 M_1 P_1 A = U
$$
  
\n
$$
\Rightarrow M_2 P_2 M_1 ((P_2)^{-1} P_2) P_1 A = U
$$
  
\n
$$
\Rightarrow (M_2 P_2 M_1 (P_2)^{-1}) (P_2 P_1) A = U
$$
  
\n
$$
\Rightarrow (P_2 P_1) A = (M_2 P_2 M_1 (P_2)^{-1})^{-1} U
$$

$$
\Rightarrow P = P_2 P_1
$$
  
\n
$$
\Rightarrow L = (M_2 P_2 M_1 (P_2)^{-1})^{-1}
$$

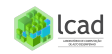

[Exemplo](#page-7-0) [LU usando matrizes](#page-8-0) Cálculo de L e U

<span id="page-10-0"></span>
$$
(\mathbf{P}_2)^{-1} = P_2 \Rightarrow \begin{bmatrix} 1 & 0 & 0 \\ 0 & 0 & 1 \\ 0 & 1 & 0 \end{bmatrix} \begin{bmatrix} 1 & 0 & 0 \\ 0 & 0 & 1 \\ 0 & 1 & 0 \end{bmatrix} = \begin{bmatrix} 1 & 0 & 0 \\ 0 & 1 & 0 \\ 0 & 0 & 1 \end{bmatrix}
$$
  
\n
$$
(\mathbf{M}_1)^{-1} = \begin{bmatrix} 1 & 0 & 0 \\ 3/5 & 1 & 0 \\ 1/5 & 0 & 1 \end{bmatrix} \text{ onde } \mathbf{M}_1 = \begin{bmatrix} 1 & 0 & 0 \\ -3/5 & 1 & 0 \\ -1/5 & 0 & 1 \end{bmatrix}
$$
  
\n
$$
\mathbf{M}_1 = P_2 \mathbf{M}_1 P_2 = \begin{bmatrix} 1 & 0 & 0 \\ 0 & 0 & 1 \\ 0 & 1 & 0 \end{bmatrix} \begin{bmatrix} 1 & 0 & 0 \\ -3/5 & 1 & 0 \\ -1/5 & 0 & 1 \end{bmatrix} \begin{bmatrix} 1 & 0 & 0 \\ 0 & 0 & 1 \\ 0 & 1 & 0 \end{bmatrix}
$$
  
\n
$$
= \begin{bmatrix} 1 & 0 & 0 \\ -1/5 & 1 & 0 \\ -3/5 & 0 & 1 \end{bmatrix}
$$
  
\n
$$
\mathbf{M}_1 = (\mathbf{M}_2 \mathbf{M}_1 \mathbf{M}_2)^{-1} = (\mathbf{M}_2 \mathbf{M}_1)^{-1} = (\mathbf{M}_1)^{-1} (\mathbf{M}_2)^{-1}
$$

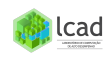

[Exemplo](#page-7-0) [LU usando matrizes](#page-8-0) Cálculo de L e U

Factors 
$$
P \in L
$$
:

\n
$$
\begin{aligned}\n\bullet P &= P_2 P_1 = \begin{bmatrix} 1 & 0 & 0 \\ 0 & 0 & 1 \\ 0 & 1 & 0 \end{bmatrix} \begin{bmatrix} 0 & 1 & 0 \\ 1 & 0 & 0 \\ 0 & 0 & 1 \end{bmatrix} = \begin{bmatrix} 0 & 1 & 0 \\ 0 & 0 & 1 \\ 1 & 0 & 0 \end{bmatrix} \\
\bullet L &= \begin{bmatrix} \tilde{M}_1 \end{bmatrix}^{-1} \begin{bmatrix} M_2 \end{bmatrix}^{-1} \\
&= \begin{bmatrix} 1 & 0 & 0 \\ 1/5 & 1 & 0 \\ 3/5 & 0 & 1 \end{bmatrix} \begin{bmatrix} 1 & 0 & 0 \\ 0 & 1 & 0 \\ 0 & -7/16 & 1 \end{bmatrix} = \begin{bmatrix} 1 & 0 & 0 \\ 1/5 & 1 & 0 \\ 3/5 & -7/16 & 1 \end{bmatrix}\n\end{aligned}
$$

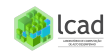

<span id="page-12-0"></span>Idéia do método Aplicações Forma matricial da fatoração LU [Algorithmo](#page-12-0) **[Exemplo](#page-12-0)** Pseudocódigo para a Decomposição LU Bibliografia Básica Exemplo  $3 \times 3$ :  $\sqrt{ }$  $\overline{1}$ 3 2 −3 5 1 1  $1 -3 4$ 1  $\overline{1}$  $\sqrt{ }$  $\overline{\phantom{a}}$  $x_1$  $x_2$  $x_3$ 1  $\vert$  =  $\sqrt{ }$  $\overline{1}$ 2 7 2 1  $\Big\vert$  , sol. exata  $=$  $\sqrt{ }$  $\overline{1}$ 1 1 1 1  $\overline{1}$ 

Resolver pelo método de decomposição  $LU$  com três casas decimais. 1) Fatoração LU:

$$
L_1 \longleftrightarrow L_2 \begin{bmatrix} 5 & 1 & 1 \\ 3 & 2 & -3 \\ 1 & -3 & 4 \end{bmatrix} \xrightarrow{\Rightarrow} L_2 \leftarrow L_2 - (0.6)L_1 \begin{bmatrix} 5 & 1 & 1 \\ 0.6 & 1.4 & -3.6 \\ 0.2 & -3.2 & 3.8 \end{bmatrix}
$$

$$
L_2 \longleftrightarrow L_3 \begin{bmatrix} 5 & 1 & 1 \\ 0.2 & -3.2 & 3.8 \\ 0.6 & 1.4 & -3.6 \end{bmatrix} \Rightarrow L_3 \leftarrow L_3 - (-0.438)L_2
$$

$$
\begin{bmatrix} 5 & 1 & 1 \\ 0.2 & -3.2 & 3.8 \\ 0.6 & -0.438 & -1.938 \end{bmatrix} \Rightarrow A = \begin{bmatrix} 5 & 1 & 1 \\ 0.2 & -3.2 & 3.8 \\ 0.6 & -0.438 & -1.938 \end{bmatrix} \xrightarrow{\Rightarrow} A = \begin{bmatrix} 5 & 1 & 1 \\ 0.2 & -3.2 & 3.8 \\ 0.6 & -0.438 & -1.938 \end{bmatrix} \xrightarrow{\text{2}} \text{lead}
$$

[Exemplo](#page-12-0) Pseudocódigo para a Decomposição LU Bibliografia Básica

lcad

Cálculo do vetor de permutação:

$$
p = \begin{bmatrix} 1 \\ 2 \\ 3 \end{bmatrix} L_1 \longleftrightarrow L_2 \begin{bmatrix} 2 \\ 1 \\ 3 \end{bmatrix} L_2 \longleftrightarrow L_3 \begin{bmatrix} 2 \\ 3 \\ 1 \end{bmatrix} \Rightarrow p = \begin{bmatrix} 2 \\ 3 \\ 1 \end{bmatrix}
$$

2) Processo de Substituição:  $P Ax = P b \longrightarrow L U x = P b$ 

1) 
$$
L y = P b
$$
  
\n
$$
\begin{bmatrix}\n1 & 0 & 0 \\
0.2 & 1 & 0 \\
0.6 & -0.438 & 1\n\end{bmatrix}\n\begin{bmatrix}\ny_1 \\
y_2 \\
y_3\n\end{bmatrix} =\n\begin{bmatrix}\nb[p[1]] \\
b[p[2]] \\
b[p3]]\n\end{bmatrix} =\n\begin{bmatrix}\nb[2] \\
b[3]\n\end{bmatrix} =\n\begin{bmatrix}\n7 \\
2 \\
2\n\end{bmatrix}
$$
\n
$$
\Rightarrow \begin{bmatrix}\ny_1 \\
y_2 \\
y_3\n\end{bmatrix} =\n\begin{bmatrix}\n7 \\
0.6 \\
-1.937\n\end{bmatrix}
$$

[Exemplo](#page-12-0) Pseudocódigo para a Decomposição LU Bibliografia Básica

$$
2) Ux = y
$$

$$
\begin{bmatrix} 5 & 1 & 1 \ 0 & -3.2 & 3.8 \ 0 & 0 & -1.938 \end{bmatrix} \begin{bmatrix} x_1 \ x_2 \ x_3 \end{bmatrix} = \begin{bmatrix} 7 \ 0.6 \ -1.937 \end{bmatrix}
$$

$$
\Rightarrow \begin{bmatrix} x_1 \ x_2 \ x_3 \end{bmatrix} = \begin{bmatrix} 1.000 \ 0.999 \ 0.999 \end{bmatrix}
$$

Cálculo do resíduo:  $r = b - A\tilde{x}$ , onde  $\tilde{x}$  é a solução aproximada.

$$
r = \begin{bmatrix} 2 \\ 7 \\ 2 \end{bmatrix} - \begin{bmatrix} 3 & 2 & -3 \\ 5 & 1 & 1 \\ 1 & -3 & 4 \end{bmatrix} \begin{bmatrix} 1.000 \\ 0.999 \\ 0.999 \end{bmatrix} = \begin{bmatrix} -0.001 \\ 0.002 \\ 0.001 \end{bmatrix}
$$

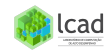

Idéia do método Aplicações Forma matricial da fatoração LU [Algorithmo](#page-12-0) [Exemplo](#page-12-0) Pseudocódigo para a Decomposição LU Bibliografia Básica

### Exemplo: sistema  $4 \times 4$

$$
\begin{bmatrix} -3 & 8 & -2 & 3 \ 7 & -1 & 2 & 3 \ -2 & 3 & 1 & 6 \ 1 & -2 & 6 & 2 \ \end{bmatrix} \begin{bmatrix} x_1 \ x_2 \ x_3 \ x_4 \end{bmatrix} = \begin{bmatrix} 6 \ 11 \ 8 \ 8 \end{bmatrix}
$$
, sol. exata = 
$$
\begin{bmatrix} 1 \ 1 \ 1 \ 1 \ 1 \end{bmatrix}
$$

Primeiro Passo: Escolher o pivô  $(a_{11})$ , trocar linhas e eliminar os coeficientes da primeira coluna abaixo da diagonal

$$
L_1 \longleftrightarrow L_2 \begin{bmatrix} 7 & -1 & 2 & 3 \\ -3 & 8 & -2 & 3 \\ -2 & 3 & 1 & 6 \\ 1 & -2 & 6 & 2 \end{bmatrix} \begin{bmatrix} L_2 \leftarrow L_2 - (-3/7)L_1 \\ L_3 \leftarrow L_3 - (-2/7)L_1 \\ L_4 \leftarrow L_4 - (1/7)L_1 \end{bmatrix}
$$

$$
\Rightarrow \begin{bmatrix} 7 & -1 & 2 & 3 \\ -0.429 & 7.571 & -1.143 & 4.286 \\ -0.286 & 2.714 & 1.571 & 6.857 \\ 0.143 & -1.857 & 5.714 & 1.571 \end{bmatrix}
$$

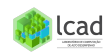

Idéia do método Aplicações Forma matricial da fatoração LU [Algorithmo](#page-12-0) [Exemplo](#page-12-0) Pseudocódigo para a Decomposição LU Bibliografia Básica

$$
\Rightarrow \begin{bmatrix} 7 & -1 & 2 & 3 \\ -0.429 & 7.571 & -1.143 & 4.286 \\ -0.286 & 2.714 & 1.571 & 6.857 \\ 0.143 & -1.857 & 5.714 & 1.571 \end{bmatrix}
$$

Segundo Passo: Escolher o pivô  $(a_{22})$ , trocar linhas e eliminar os coeficientes da segunda coluna abaixo da diagonal

$$
\begin{bmatrix}\n7 & -1 & 2 & 3 \\
-0.429 & 7.571 & -1.143 & 4.286 \\
-0.286 & 2.714 & 1.571 & 6.857 \\
0.143 & -1.857 & 5.714 & 1.571\n\end{bmatrix}\n\begin{bmatrix}\nL_3 \leftarrow L_3 - (2.714/7.571)L_2 \\
L_4 \leftarrow L_4 - (-1.857/7.571)L_2 \\
L_4 \leftarrow L_4 - (-1.857/7.571)L_2\n\end{bmatrix}
$$
\n
$$
\Rightarrow \begin{bmatrix}\n7 & -1 & 2 & 3 \\
-0.429 & 7.571 & -1.143 & 4.286 \\
-0.286 & 0.358 & 1.981 & 5.321 \\
0.143 & -0.245 & 5.434 & 2.623\n\end{bmatrix}
$$
\n $\text{lead}$ 

Idéia do método Aplicações Forma matricial da fatoração LU [Algorithmo](#page-12-0) [Exemplo](#page-12-0) Pseudocódigo para a Decomposição LU Bibliografia Básica

$$
\Rightarrow \begin{bmatrix} 7 & -1 & 2 & 3 \\ -0.429 & 7.571 & -1.143 & 4.286 \\ -0.286 & 0.358 & 1.981 & 5.321 \\ 0.143 & -0.245 & 5.434 & 2.623 \end{bmatrix}
$$

Terceiro Passo: Escolher o pivô  $(a_{33})$ , trocar linhas e eliminar os coeficientes da terceira coluna abaixo da diagonal

$$
L_3 \longleftrightarrow L_4 \begin{bmatrix} 7 & -1 & 2 & 3 \\ -0.429 & 7.571 & -1.143 & 4.286 \\ 0.143 & -0.245 & 5.434 & 2.623 \\ -0.286 & 0.358 & 1.981 & 5.321 \end{bmatrix} \Rightarrow
$$
  
\n
$$
L_4 \leftarrow L_4 - (1.981/5.434)L_3 \begin{bmatrix} 7 & -1 & 2 & 3 \\ -0.429 & 7.571 & -1.143 & 4.286 \\ 0.143 & -0.245 & 5.434 & 2.623 \\ -0.286 & 0.358 & 0.365 & 4.365 \end{bmatrix}
$$
lcac

[Exemplo](#page-12-0) Pseudocódigo para a Decomposição LU Bibliografia Básica

$$
\Rightarrow A = \begin{bmatrix} 7 & -1 & 2 & 3 \\ -0.429 & 7.571 & -1.143 & 4.286 \\ 0.143 & -0.245 & 5.434 & 2.623 \\ -0.286 & 0.358 & 0.365 & 4.365 \end{bmatrix}
$$

Cálculo do vetor de permutação:

$$
p = \begin{bmatrix} 1 \\ 2 \\ 3 \\ 4 \end{bmatrix} L_1 \longleftrightarrow L_2 \begin{bmatrix} 2 \\ 1 \\ 3 \\ 4 \end{bmatrix} L_3 \longleftrightarrow L_4 \begin{bmatrix} 2 \\ 1 \\ 4 \\ 3 \end{bmatrix} \Rightarrow p = \begin{bmatrix} 2 \\ 1 \\ 4 \\ 3 \end{bmatrix}
$$

$$
\Rightarrow P b = \begin{bmatrix} b[2] \\ b[1] \\ b[4] \\ b[3] \end{bmatrix} = \begin{bmatrix} 11 \\ 6 \\ 7 \\ 8 \end{bmatrix}
$$

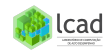

[Exemplo](#page-12-0) Pseudocódigo para a Decomposição LU Bibliografia Básica

Processo de Substituição:  $P Ax = P b \longrightarrow L U x = P b$ 1)  $Ly = Pb$ 

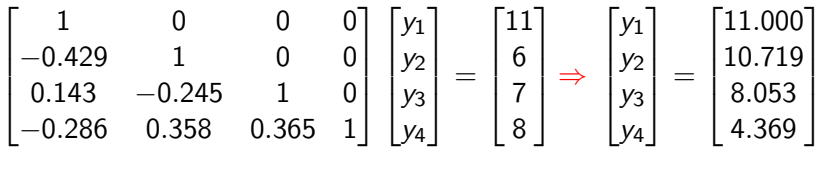

2)  $U x = y$ 

 $\sqrt{ }$  $7 -1 2 3$ 1  $\sqrt{ }$  $x_1$ 1  $\sqrt{ }$ 11.000 1  $\sqrt{ }$  $x_1$ 1  $\sqrt{ }$  $[1.000]$ 0 7.571 −1.143 4.286  $x_2$ 10.719  $x_2$ 1.000  $\begin{matrix} \phantom{-} \end{matrix}$   $\Big\}$  $\Bigg\}$  $\Bigg\}$   $\Big\}$  $\begin{matrix} \phantom{-} \end{matrix}$  $\Bigg\}$  $\Bigg\}$ = ⇒ = 0 0 5.434 2.623  $x_3$ 8.053  $x_3$ 0.999 0 0 0 4.365  $x_4$ 4.369  $x_4$ 1.001 lcad

[Exemplo](#page-12-0) Pseudocódigo para a Decomposição LU Bibliografia Básica

Cálculo do Resíduo:  $R = b - Ax$ 

$$
R = \begin{bmatrix} 6 \\ 11 \\ 8 \\ 7 \end{bmatrix} - \begin{bmatrix} -3 & 8 & -2 & 3 \\ 7 & -1 & 2 & 3 \\ -2 & 3 & 1 & 6 \\ 1 & -2 & 6 & 2 \end{bmatrix} \begin{bmatrix} 1.000 \\ 1.000 \\ 0.999 \\ 1.001 \end{bmatrix} = \begin{bmatrix} -0.005 \\ -0.001 \\ -0.005 \\ 0.004 \end{bmatrix}
$$

Observação: Na fatoração LU, como na eliminação de Gauss, todos os multiplicadores s˜ao em m´odulo menores ou iguais a 1 por causa do pivoteamento parcial. Além disso, a solução obtida é exata a menos dos erros de ponto flutuante, ou seja, o resíduo é bem pequeno e da ordem dos número de casas decimais utilizada nos cálculos.

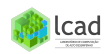

[Exemplo](#page-12-0) Pseudocódigo para a Decomposição LU Bibliografia Básica

#### <span id="page-21-0"></span>Pseudocódigo para a implementação da decomposição LU [2]:

SUB Ludecomp (a, b, n, tol, x, er)  $DIM$   $O_{11}$ ,  $S_{21}$  $er = 0$ CALL Decompose(a, n, tol, o, s, er) IF  $er \le -1$  THEN CALL Substitute(a, o, n, b, x) END IF END Ludecomp SUB Decompose (a, n, tol, o, s, er) DOFOR  $i = 1, n$  $0i = 1$  $s_i = \text{ABS}(a_{i-1})$ DOFOR  $j = 2, n$ IF  $ABS(a_{1,1})>s_1$  THEN  $s_1 = ABS(a_{1,1})$ END DO END DO DOFOR  $k = 1, n - 1$ CALL Pivot(a, o, s, n, k) IF  $ABS(a_{o(k),k}/s_{o(k)})$  < tol THEN  $\rho r = -1$  $PRINT$   $a_{o(k),k}/s_{o(k)}$ EXIT DO FND TF DOEOR  $i = k + 1$ , n  $fator = \partial_{\phi(f),k}/\partial_{\theta(k),k}$  $a_{o(1),k} = fator$ DOFOR  $j = k + 1$ , n  $a_{o(1),j} = a_{o(1),j} - factor * a_{o(k),j}$ END DO END DO END DO IF  $\text{ABS}(a_{\text{O}(k),k}/S_{\text{O}(k)}) <$  tol THEN  $\rho r = -1$ PRINT  $a_{o(k),k}/s_{o(k)}$ 

END Decompose  $SUB$   $Pivot$   $(a, o, s, n, k)$  $p = k$  $major = ABS(a_{o(k),k}/s_{o(k)})$  $DOFOR$   $11 = k + 1. n$  $dump = ABS(a_{offi),k}/s_{offi})$ IF dummy > maior THEN  $m$ aior = dummy  $p = if$ END IF END DO  $d$ ummy =  $o_n$  $o_p = o_k$  $o_k =$  dummy **FND Pivot** SUB Substitute (a, o, n, b, x) DOFOR  $i = 2$ , n  $soma = b_{\alpha(1)}$ DOFOR  $j = 1, j = 1$  $soma = soma - a_{o(1),j} * b_{o(j)}$ **END DD**  $b_{\text{min}} = soma$ END DO  $x_n = b_{o(n)}/a_{o(n),n}$ DOFOR  $i = n - 1, 1, -1$  $soma = 0$ DOFOR  $j = i + 1$ , n  $soma = soma + a_{o(i),j} * x_j$ **END DD**  $x_i = (b_{o(i)} - soma)/a_{o(i),i}$ END DO END Substitute

FWD TF

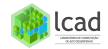

FIGURA 10.2

[Exemplo](#page-12-0) Pseudocódigo para a Decomposição LU **Bibliografia Básica** 

## <span id="page-22-0"></span>Bibliografia Básica

[1] Algoritmos Numéricos, Frederico F. Campos, Filho -  $2<sup>a</sup>$ Ed., Rio de Janeiro, LTC, 2007.

[2] Métodos Numéricos para Engenharia, Steven C. Chapa e Raymond P. Canale, Ed. McGraw-Hill, 5<sup>a</sup> Ed., 2008.

[3] Cálculo Numérico - Aspectos Teóricos e Computacionais, Márcia A. G. Ruggiero e Vera Lúcia da Rocha Lopes, Ed. Pearson Education,  $2^a$  Ed., 1996.

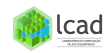